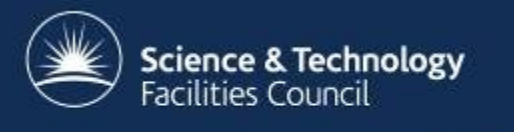

# **Using the ICAT API to ingest business and experiment metadata**

#### Tom Griffin, STFC ISIS Facility NOBUGS 2012 ICAT Workshop

tom.griffin@stfc.ac.uk

#### **Overview**

- Assumes the user has permissions (see later)
- Basic process
- 'Business' metadata
- 'Experiment' metadata
- Tools for ingesting Nexus and XML
- 'Post experiment' file
- Exceptions

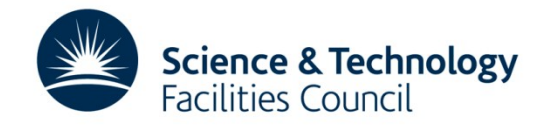

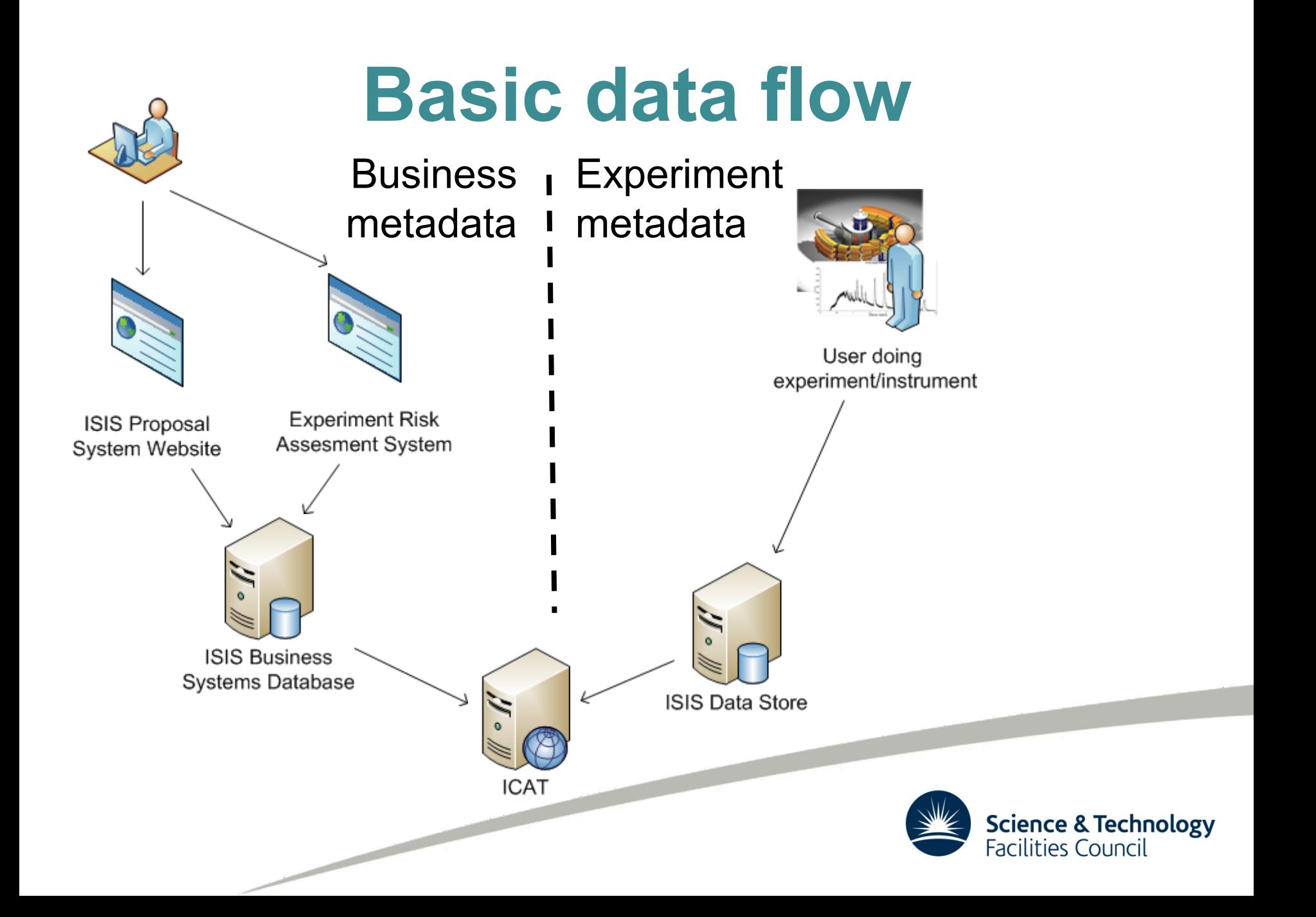

# **'Business' metadata - Sources**

- Proposal system
- User database
- Risk assessment / COSHH / Sample tracking
- Visits system

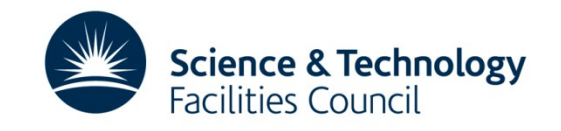

- Investigation
- InvestigationParameters
- (Users)
- Sample
- SampleParameters

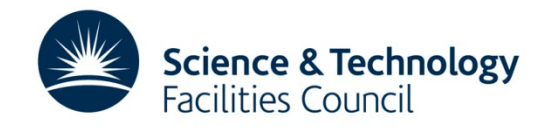

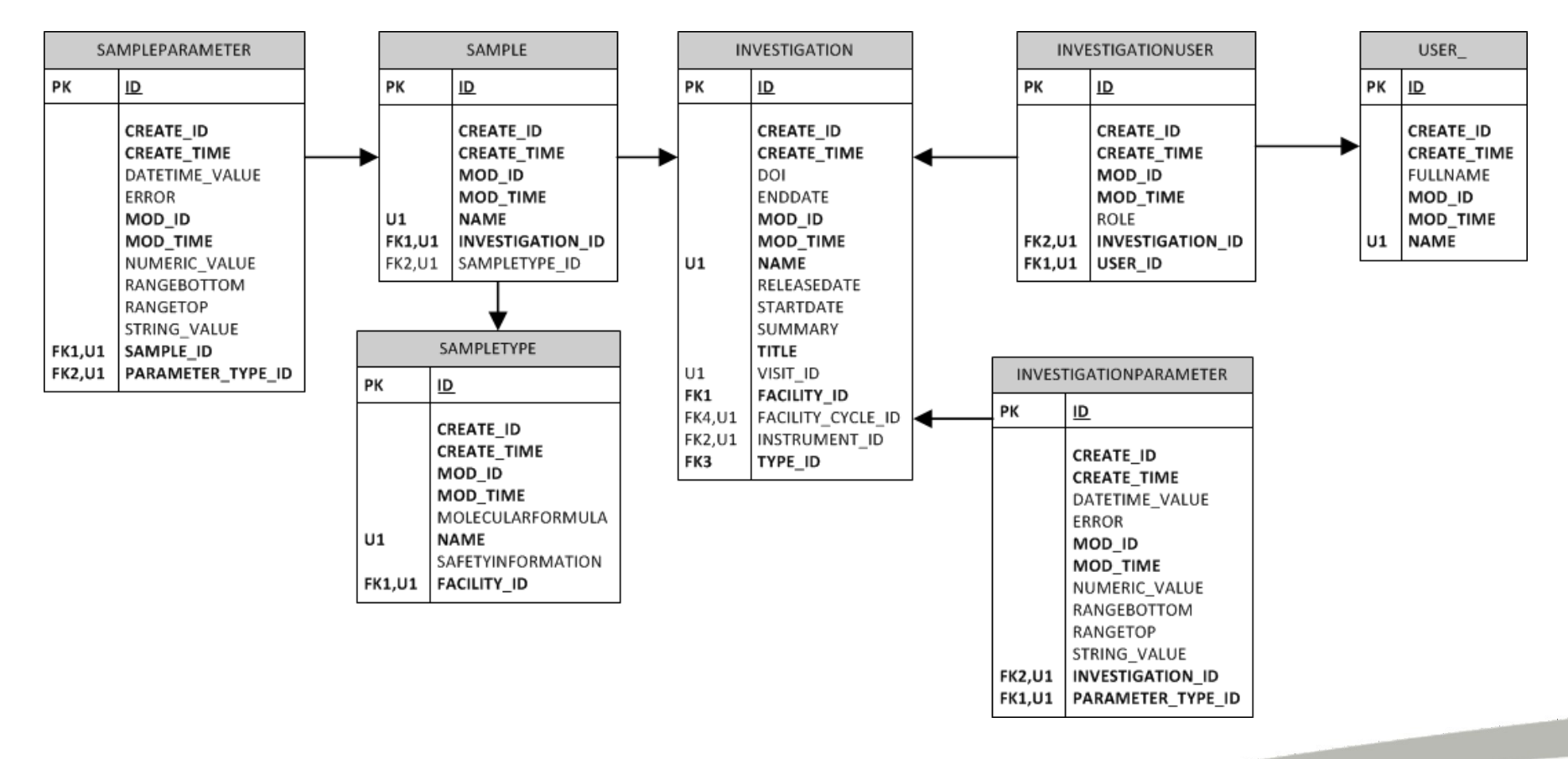

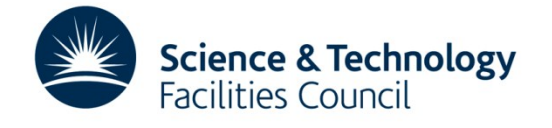

- Code will be mainly facility specific
- Probably a common general flow

• Will assume users are in the User table already

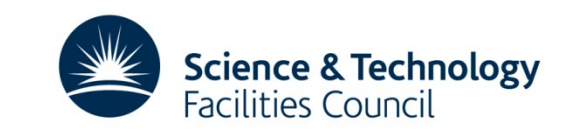

```
Investigation invOne = new Investigation();
inv.instrument = (Instrument)port.search(sessionId, "Instrument[name='" + 
proposal.instrument + "']").get(0);
inv.title = proposal.title
inv.facility = (Facility)port.search(sessionId, "Facility[name='ISIS']").get(0);
inv.type = (InvestigationType)port.search(sessionId, 
"InvestigationType[name='experiment']").get(0);
inv.name = investigationTitle
inv.releaseDate = Now + inv.facility.daysUntilRelease;
inv.id = port.create(sessionId, invOne);
for (User proposalUser : experimenters)
{
    InvestigationUser iu= new InvestigationUser();
    iu.investigation = inv;
    iu.user = (User)port.search(sessionId, "User[name='" + proposalUser .name + 
          "'''] ").get(0);
    iu.role = proposalUser.role ; //e.g. Principal Investigator 
    iu.id = port.create(sessionId, iu);
}
```
 $\overline{\phantom{0}}$ 

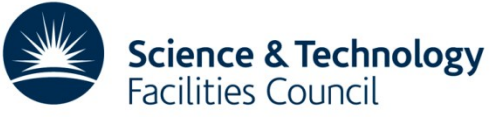

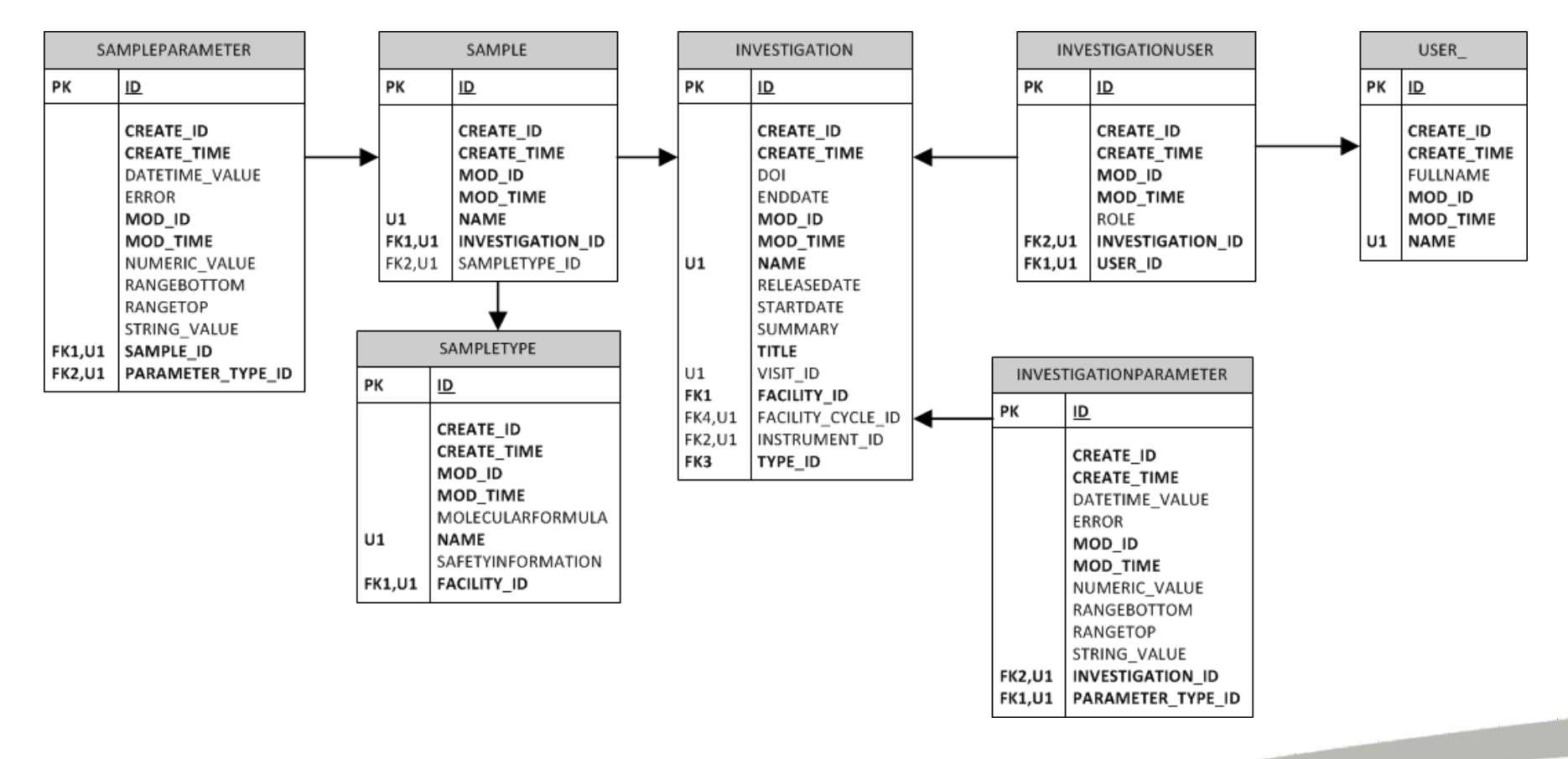

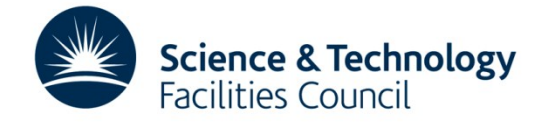

# **'Business' metadata - DOIs**

- See talk by Brian Matthews/Micheal Wilson
- **Issued by DataCite/British Library**
- Previously issued on demand
- Now issued at start of experiment
- Defined by DOI issuer us

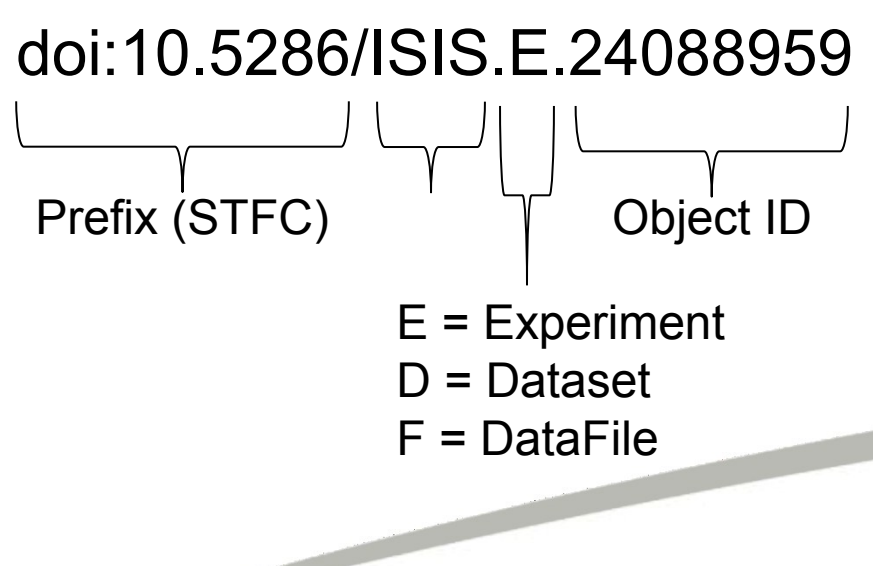

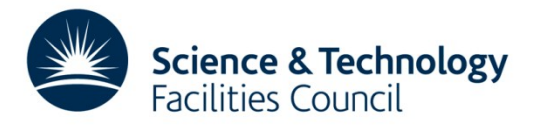

# **Experiment metadata - Sources**

- Datafiles
	- Nexus
	- Binary

 $\overline{\phantom{a}}$ 

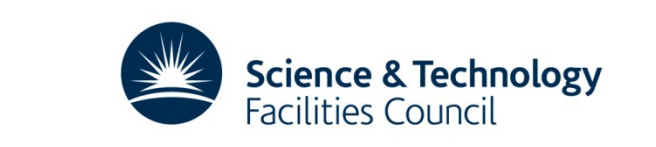

## **Experiment metadata - Extraction**

- ISIS 'WriteRaw'
	- Custom binary reader outputs ICAT friendly XML
- ISIS 'NXIngest'
	- Flexible Nexus reader outputs ICAT friendly XML
- SNS 'ingestNexus'

– Simple Python script – direct input to ICAT

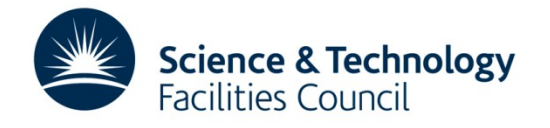

# **Experiment metadata - Creation**

- Investigation update
- Dataset
- Datafile
- Dataset and Datafile Parameters
- Updates to Sample

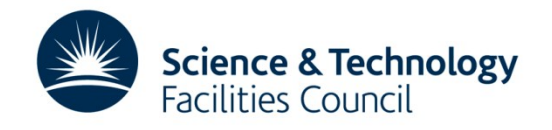

#### **Experiment metadata - Creation**

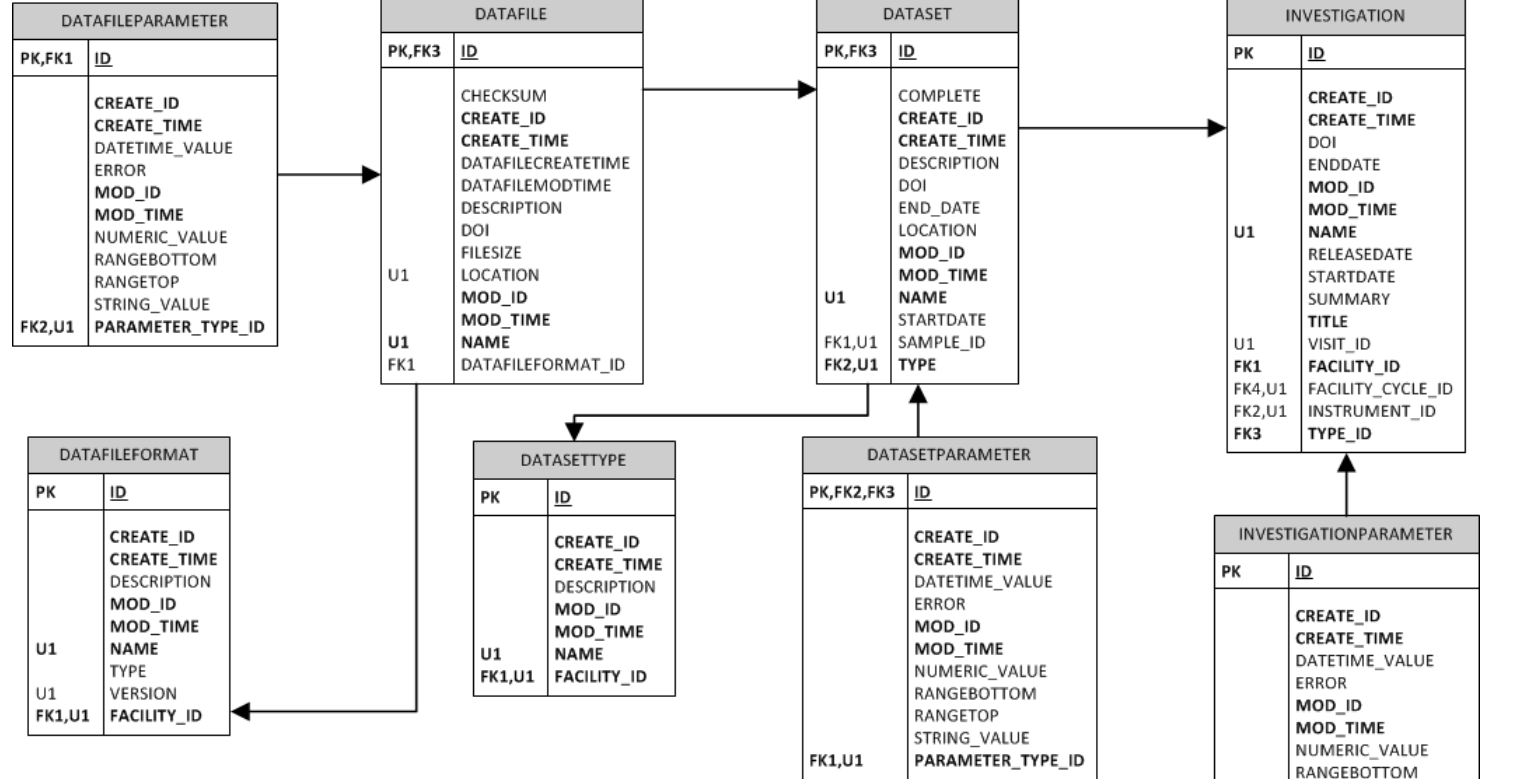

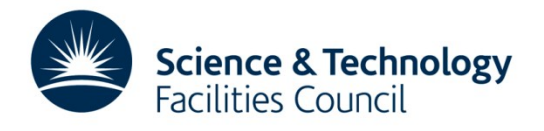

RANGETOP STRING\_VALUE

**INVESTIGATION ID** 

PARAMETER TYPE ID

**FK2,U1** 

**FK1,U1** 

# **Python - ingestNexus**

Go to code….

[http://code.google.com/p/icatproject/source/browse/#sv](http://code.google.com/p/icatproject/source/browse/) [n%2Fcontrib%2Fscripts](http://code.google.com/p/icatproject/source/browse/)

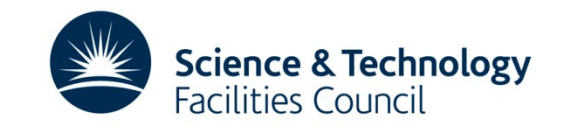

# **XMLIngest – a good idea?**

- ICAT 3.3 exposed an XML schema
- ingestMetadata(string sessionId, string xml)
- Removed in ICAT 4.0

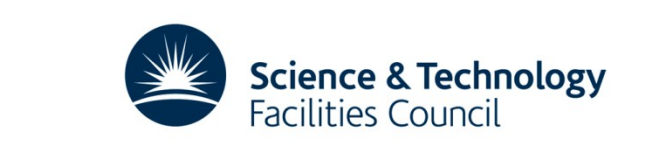

```
<?xml version="1.0" encoding="utf-8"?>
<icat version="1.0 RC6" xsi:noNamespaceSchemaLocation="../icatXSD/icatXSD.xsd" xmlns:xsi="http://www.w3.org/2001/XMLSchema-
  <study>
    <investigation>
      <inv_number>1010613</inv_number>
      <visit_id>1</visit_id>
      <instrument>MAPS</instrument>
      <title>Some title would go here</title>
      <investigator>
        <user_id>damian</user_id>
                <affiliation_id>9932</affiliation_id>
        <role>experimenter</role>
        <privilege>READER</privilege>
      </investigator>
      <investigator>
        <user_id>doug</user_id>
                <affiliation_id>9933</affiliation_id>
        <role>principal_experimenter</role>
        <privilege>ADMIN</privilege>
      </investigator>
      <inv_abstract>abstract would go here and would be very interesting to read</inv_abstract>
      <inv_type>Experiment</inv_type>
      <keyword>
        <name>abstract</name>
      </keyword>
      <keyword>
        <name>proposal</name>
      </keyword>
      <kevword>
        <name>hydrogen</name>
      </keyword>
      <sample>
        <name>Carbon</name>
        <chemical_formula>C</chemical_formula>
        <safety_information>Safe</safety_information>
        <parameter>
          <name>Sample Type</name>
          <string_value>Solid</string_value>
          <units>N/A</units>
        </parameter>
        <parameter>
          <name>Weight</name>
          <numeric_value>50</numeric_value>
          <units>q</units>
        </parameter>
        <parameter>
          <name>Sample Environment Requested</name>
          <string_value>CCR</string_value>
          <units>N/A</units>
        </parameter>
      </sample>
      <sample>
        <name>Hydrogen</name>
        relation formular Hr/chamical formular
```

```
<?xml version="1.0" encoding="utf-8"?>
<icat version="1.0 RC6" xsi:noNamespaceSchemaLocation="../icatXSD/icatXSD.xsd" xmlns:xsi="http://www.w3.org/2001/XMLSchema-
  <study>
    <investigation>
      <inv_number>1010613</inv_number>
      <visit_id>1</visit_id>
      <instrument>MAPS</instrument>
      <title>new_proposal</title>
      <inv_type>EXPERIMENT</inv_type>
      <bcat_inv_str>MAPS_team_-</bcat_inv_str>
      <kevword>
        <name>Davide</name>
      </keyword>
      <keyword>
        <name>-</name>
      </kevword>
      <keyword>
        <name>Quiet</name>
      </keyword>
      <keyword>
        <name>count-PH</name>
      </keyword>
      <kevword>
        <name>Mode</name>
      </keyword>
      <dataset>
        <name>Default</name>
        <dataset_type>EXPERIMENT_RAW</dataset_type>
        <dataset_status>COMPLETE</dataset_status>
        <description>WIS17323 MAPS team Davide - Quiet count-PH
        08-JUL-2010 14:05:29 0.00</description>
        <sample>
          <name>Davide - Quiet count-PH Mode</name>
          <safety_information>No information
          available</safety_information>
        </sample>
        <datafile>
          <name>MAPS00017323.raw</name>
          <location>
          file://S:/Cycles$/cycle_10_2/NDXMAPS//MAPS00017323.raw</location>
          <description>Davide - Quiet count-PH Mode</description>
          <datafile_format>isis neutron raw</datafile_format>
          <datafile_format_version>2</datafile_format_version>
          <datafile_create_time>
          2010-07-08T14:05:29</datafile_create_time>
          <datafile_modify_time>
          2010-08-11T11:32:00</datafile_modify_time>
          <file_size>451466240</file_size>
          <parameter>
            <name>run_number</name>
            <numeric_value>17323</numeric_value>
            <units>N/A</units>
          </parameter>
          <parameter>
```
# **NXIngest**

- Part of the nexus package
- Highly customizable by a mapping file
- Different mapping file per nexus 'style'
- Go to XML files.....

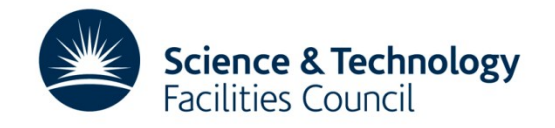

# **Post-Experiment**

- Reduced, Derived, Analysed Data
- All can be created in the same way as raw data/metadata

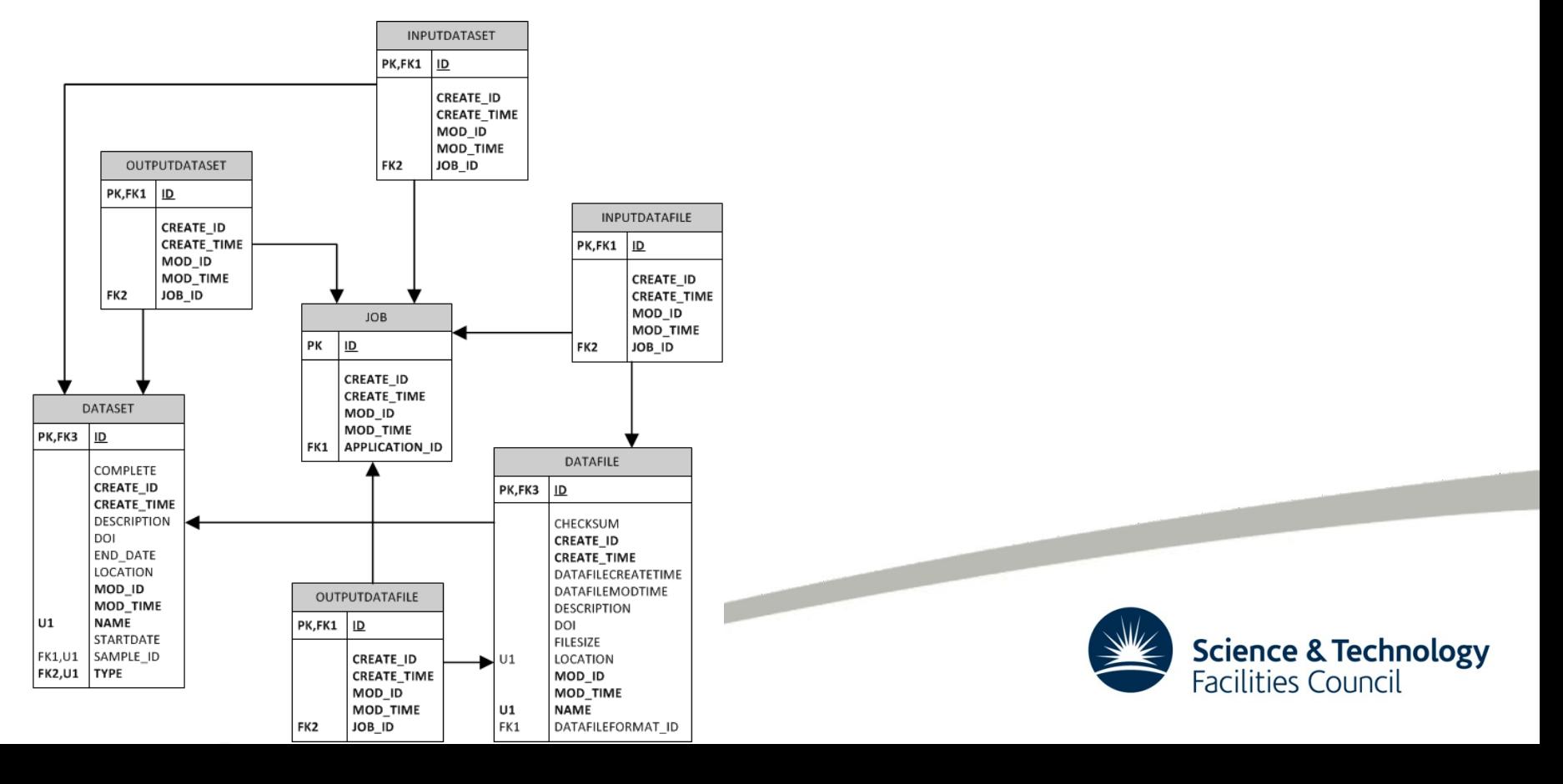

- Single exception: IcatException\_Exception
- A wrapper around the real exception which in turn includes an enumerated code to identify the kind of exception and the usual message.

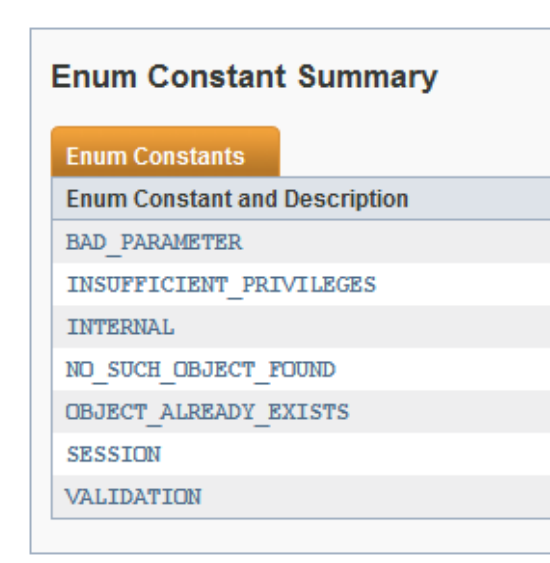

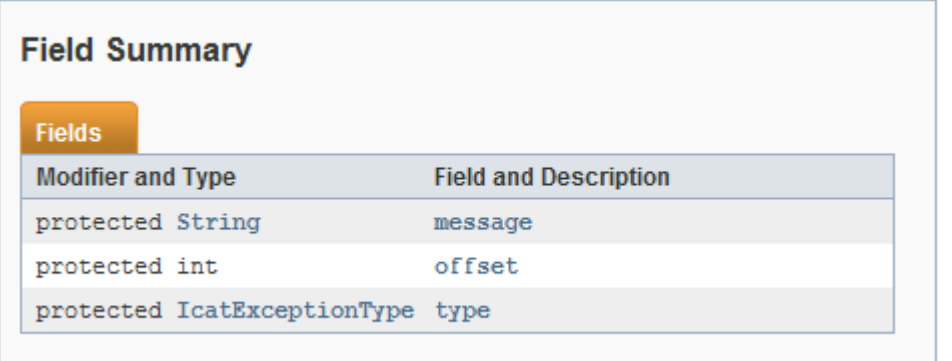

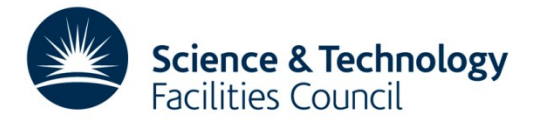

- BAD\_PARAMETER
- generally indicates a problem with the arguments made to a call.
- INTERNAL
- may be caused by network problems, database problems, glassfish problems or bugs in ICAT.
- INSUFFICIENT PRIVILEGES
- indicates that the authorization rules have not matched your request.
- NO SUCH OBJECT FOUND
- thrown when something is not found.

 $\overline{\phantom{0}}$ 

- OBJECT ALREADY EXISTS
- thrown when type to create something but there is already one with the same values of the constraint fields.

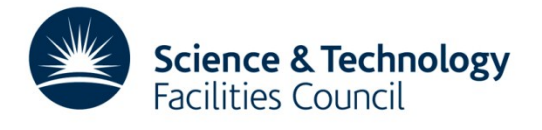

- SESSION
- is used when the sessionId you have passed into a call is not valid or if you are unable to authenticate.
- VALIDATION

marks an exception which was thrown instead of placing the database in an invalid state.

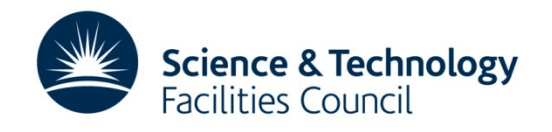

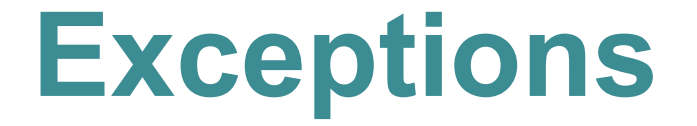

- Operations which work on a list of objects, such as createMany, may fail because of failure to process one of the objects.
- In this case the state of the database will be rolled back
- *offset* is set to the index of the entry in the list causing the error

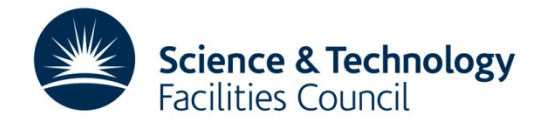

```
String sessionId;
try { 
   sessionId = icat.login("db", credentials);
}
catch (IcatException_Exception e) {
   IcatException ue = e.getFaultInfo();
    System.out.println("IcatException " + ue.getType() +
           + ue.getMessage() + (ue.getOffset() >= 0 ? "
      at offset " + ue.getOffset() : "") ;
}
```
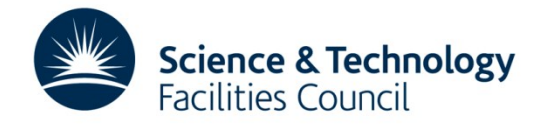

# **Summary**

- Explained my ingest process (typical?)
- Creating Investigations, Parameters, Samples
- Creating Datasets, Datafiles, Parameters
- Existing tools available to help
- Consider XML ingest
- Post experiment data
- Exceptions

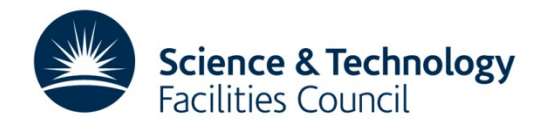

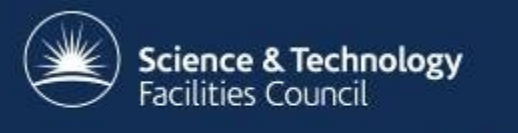

# **Questions?**

www.icatproject.org code.google.com/p/icatproject

http://groups.google.com/group/icat-developers/ http://groups.google.com/group/icatgroup/

> icat-developers@googlegroups.com icatgroup@googlegroups.com